# **ИСПОЛЬЗОВАНИЕ BIM-ТЕХНОЛОГИЙ ПРИ ПРОЕКТИРОВАНИИ ШКОЛЫ С УГЛУБЛЕННЫМ ИЗУЧЕНИЕМ ТЕАТРАЛЬНОГО ИСКУССТВА В САРАТОВЕ**

#### **Р.Р. Цой**

Студент, Саратовский государственный технический университет им. Гагарина, Саратов, Россия romantsoy57@gmail.com

**Аннотация.** При проектировании зданий современных школ использование BIM-технологий стало реальной необходимостью. Архитектурные решения в большинстве случаев перестают быть типовыми, школа сейчас — индивидуальный проект, связанный с окружающей средой, ландшафтом, направленностью и тематикой учебного процесса. В рамках дисциплины «Проектирование городской среды» на базе проектно-образовательного центра при СГТУ имени Ю. А. Гагарина «PRO-Образ» был выполнен учебный проект школы, расположенной в Саратове и ориентированной на углубленное изучение театрального искусства.

**Ключевые слова:** BIM, технологии информационного моделирования, *Revit*, *ArchiCAD*, пример проектирования школы

## **USE OF BIM TECHNOLOGIES IN THE DESIGN OF A SCHOOL WITH IN-DEPTH STUDY OF THEATER IN SARATOV**

#### **R.R. Tsoy**

Student, Saratov State Technical University named Gagarin, Saratov, Russia romantsoy57@gmail.com

**Abstract.** When designing modern school buildings, the use of BIM technologies has become a real necessity. Architectural solutions in most cases cease to be typical, the school is now an individual project related

to the environment, landscape, direction and subject of the educational process. As part of the discipline "Designing the Urban Environment" on the basis of the design and educational center at the Gagarin State Technical University "PRO-Obraz", an educational project was completed for a school located in Saratov and focused on in-depth study of theatrical art.

**Keywords:** BIM, information modeling technology, Revit, ArchiCAD, school design example

### **Введение**

Целью данного проекта было создание модели здания, которое отвечает требованиям реализации образовательных программ нового поколения, при этом учитывалась возможность его последующей реализации.

BIM-проектирование — основа современного архитектурного, инженерного и конструкторского дела. С развитием общества и ростом объема получаемой информации для архитектора-проектировщика становится необходимостью предоставление полной информации о новом объекте.

### **Возможности BIM-технологий**

С помощью BIM-технологий намного проще осуществлять ведение проекта от стадий концепции и разработок вплоть до реализации и эксплуатации, а иногда —до сноса самого здания. BIM-технологии позволяют на первоначальных этапах проектных работ учесть ряд аспектов: в первую очередь пожелания заказчика — возможность быстрого создания вариативности на один и тот же объект; во-вторых, общие требования и нормы строительства, эргономики, конструктивные особенности будущего объекта; имеется возможность на начальных стадиях разработки учесть окружение и рельеф, что немаловажно в проектировании архитектурных сооружений для подбора конструктивной системы и расположения коммуникаций. Обсуждая последнее, BIM-технологии содержат в себе информацию о средствах инженерного оснащения, а также сведения о материалах, изделиях и конструкциях, их взаимодействиях между собой. Используя BIM-технологии, можно легко контролировать реализацию проекта, вносить любые изменения на стадиях разработки, вести

учет сметы строительных материалов, учет нагрузки, отслеживать прочие аспекты архитектурной и строительной экономики, также имеется возможность прогнозирования эксплуатационных качеств объекта, создания в одной программе всей необходимой рабочей документации, управления процессом реализации и заказа оборудования, изделий и конструкций [3]. В рамках данного проекта не рассматривался аспект прогнозирования эксплуатационных свойств объекта, а также отсутствовал просчет смет и спецификаций.

## **Описание проекта школы**

Различные BIM-программы имеют в своих библиотеках широкий перечень семейств отдельных составных элементов здания, таких как окна, двери, предметы вертикальной планировки, интерьерное оборудование, и в том числе элементы стаффажа и антуража для визуализаций. Если в библиотеках отсутствует нужное семейство или в проекте используются авторские наборы предметов, то BIMтехнологии дают возможность проектировщику самому по чертежам создать необходимое семейство (окон, дверей, мебели) для последующего внедрения его в проект. В проектировании здания школы был использован специфический способ остекления — не только с помощью окон, но и с помощью витрин как инструментов быстрого остекления больших площадей стен. В данном проекте витринное остекление является фальшь-фасадом, который был использован для повышения декоративного образа здания.

Само проектирование в BIM-программе начинается с создания «каркаса»: как в реальной жизни, закладывается фундамент, возводятся стены, кладется перекрытие, ставится крыша, а потом начинается оснащение первичного объема семействами окон, дверей, инженерных коммуникаций, добавляются необходимые конструктивные элементы (фермы, лестницы, фонари и т.д.), осуществляется подбор материалов, создается ведомость материалов и подсчитывается смета строительных работ. BIM-технология позволяет на различных стадиях быстро менять конфигурацию и расположение конструктивных элементов, изменять свойства семейств как в модели, так и в подсчитанных ведомостях [3]. Просчет ведомостей стен был

осуществлен в рамках изучения другой дисциплины на фрагменте здания школы (медицинский блок школы, см. рис. 30).

| Ведомость материалов стен<br>Объем<br>Материал<br>Площадь<br>Базовая стена: Наружный - Трехслойные панели с утеплителем и наружным<br>слоем лицевого кирпича толщиной 430 мм - 250ммх65мм<br>Бетон - Железобетон<br>$21.25 \text{ m}^3$<br>213 M <sup>2</sup><br>21.25 <sub>M</sub> <sup>3</sup><br>213 M <sup>2</sup><br>Бетон - Железобетон: 8<br>10.60 <sub>M</sub> <sup>3</sup><br>106 <sub>M</sub> <sup>2</sup><br>Изоляция / тепловые барьеры<br>10.60 <sub>M</sub> <sup>3</sup><br>106 M <sup>2</sup><br>Изоляция / тепловые барьеры: 8<br>$105 \text{ m}^2$<br>12.47 <sup>3</sup><br>Кирпич фиолетовый отделочный декоративный<br>12.47 <sub>M</sub> <sup>3</sup><br>105 M <sup>2</sup><br>Кирпич фиолетовый отделочный декоративный: 8<br>1.05 <sub>M</sub> <sup>3</sup><br>105 <sub>M</sub> <sup>2</sup><br>Штукатурка<br>1.05 <sub>M</sub> <sup>3</sup><br>105 M <sup>2</sup><br>Штукатурка: 8<br>Базовая стена: Наружный - Трехслойные панели с<br>утеплителем и наружным слоем лицевого кирпича<br>45.37 M <sup>3</sup><br>529 M <sup>2</sup><br>толщиной 430 мм - 250ммх65мм: 32<br>Севера совето<br>Базовая стена: Типовой - 200мм<br>7.63 <sub>M</sub> <sup>3</sup><br>38 M <sup>2</sup><br>Стена по умолчанию<br>7.63 <sup>3</sup><br>38 M <sup>2</sup><br>Стена по умолчанию: 4<br>Базовая стена: Типовой - 200мм: 4<br>7.63 <sub>M</sub> <sup>3</sup><br>38 M <sup>2</sup><br>53.00 <sub>M</sub> <sup>3</sup><br>567 M <sup>2</sup><br>итог<br>ž<br>ţ<br>Base.<br>Ъдп. и дата<br>Viva. Ne nop.n.<br>Лист<br>Цой Роман -<br>k,<br>Изм. Лист<br>Nº nor.<br>Подпись<br>Дата<br>27.12.2020 18:18:55 |  |  |  |  |  |  |  |
|----------------------------------------------------------------------------------------------------|--|--|--|--|--|--|--|
|                                                                                                    |  |  |  |  |  |  |  |
|                                                                                                    |  |  |  |  |  |  |  |
|                                                                                                    |  |  |  |  |  |  |  |
|                                                                                                    |  |  |  |  |  |  |  |
|                                                                                                    |  |  |  |  |  |  |  |
|                                                                                                    |  |  |  |  |  |  |  |
|                                                                                                    |  |  |  |  |  |  |  |
|                                                                                                    |  |  |  |  |  |  |  |
|                                                                                                    |  |  |  |  |  |  |  |
|                                                                                                    |  |  |  |  |  |  |  |
|                                                                                                    |  |  |  |  |  |  |  |
|                                                                                                    |  |  |  |  |  |  |  |
|                                                                                                    |  |  |  |  |  |  |  |
|                                                                                                    |  |  |  |  |  |  |  |
|                                                                                                    |  |  |  |  |  |  |  |
|                                                                                                    |  |  |  |  |  |  |  |
|                                                                                                    |  |  |  |  |  |  |  |
|                                                                                                    |  |  |  |  |  |  |  |
|                                                                                                    |  |  |  |  |  |  |  |
|                                                                                                    |  |  |  |  |  |  |  |
|                                                                                                    |  |  |  |  |  |  |  |
|                                                                                                    |  |  |  |  |  |  |  |

Рис. 30. Пример просчета ведомости стен здания школы (выполнено в *Revit*)

При проектировании данного объекта были учтены следующие особенности: расположение на крутом рельефе, организация по сторонам света [1], конструктивное решение здания, наличие большой прилегающей территории (школьного двора) с необходимостью

в дальнейшем разработать дополнительные отдельно стоящие помещения (мастерские и сцена), доступные для школьников и учителей.

Школа соответствует требованиям и санитарным нормам по количеству, размеру и расположению классных помещений, блока столовой, блока спортивного зала [2]. Помимо рабочих помещений, в школе достаточно открытых общественных рекреационных пространств с большим количеством дневного света, предназначенных для организации послеурочного досуга школьников.

Проект выполнен с использованием BIM-технологий и включает в себя следующие элементы:

— образмеренные поэтажные планы здания, с привязкой к осям, с расстановкой мебели и экспликацией;

- разрезы в осях по лестничным клеткам (рис. 31);
- фасады (рис. 32);
- генеральный план участка (рис. 33);
- ведомость стен;
- концептуальную 3D-модель здания (рис. 34);
- визуализации объекта (рис. 35).

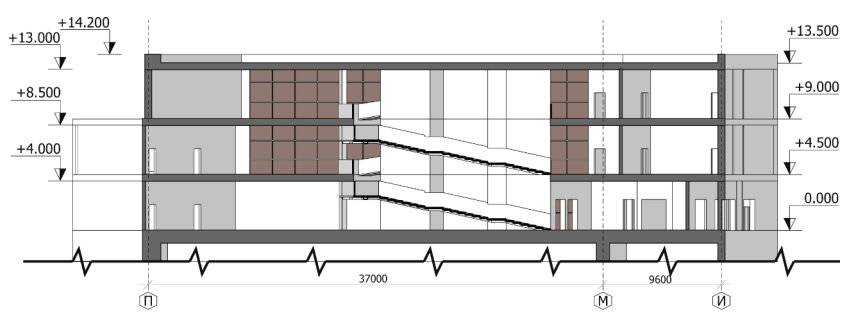

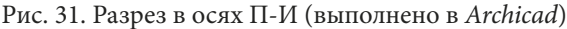

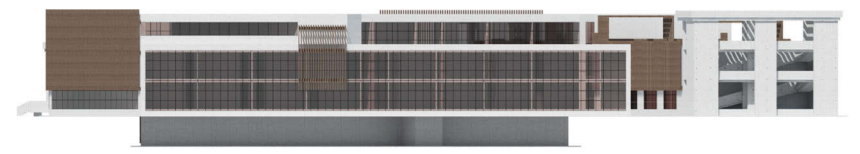

Рис. 32. Фасад южный (выполнено в *ArchiCAD*, визуализировано в *3Ds Max V-Ray*)

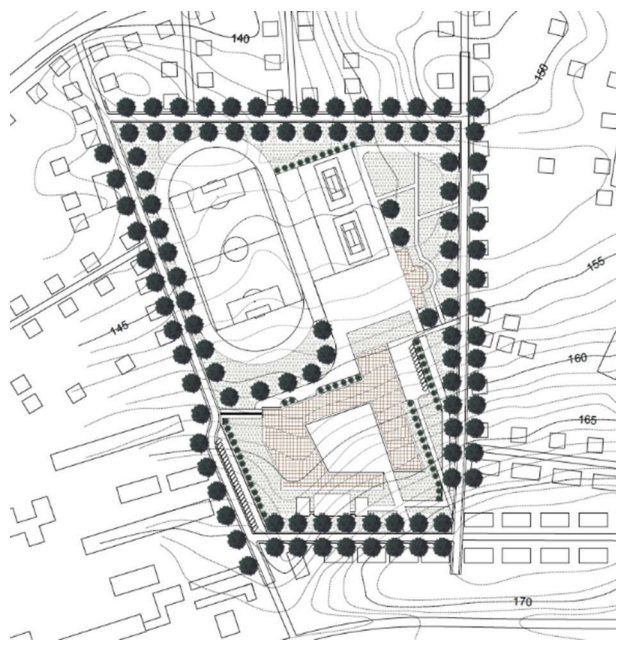

Рис. 33. Генеральный план пришкольной территории (ориентация «север — юг»)

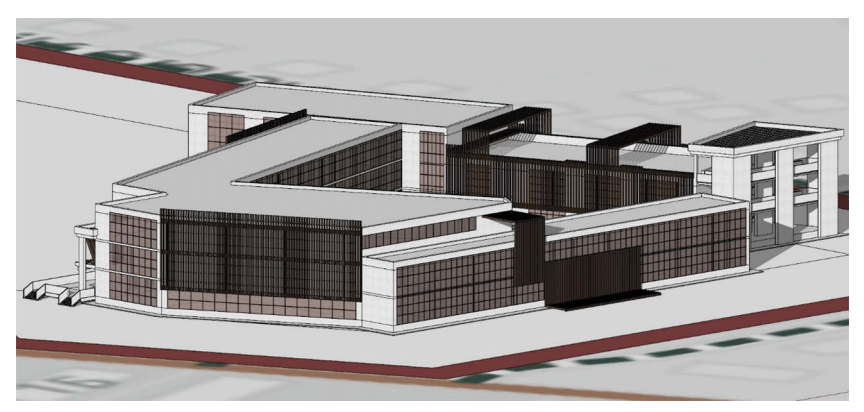

Рис. 34. Концептуальная модель здания (выполнено в *ArchiCAD*)

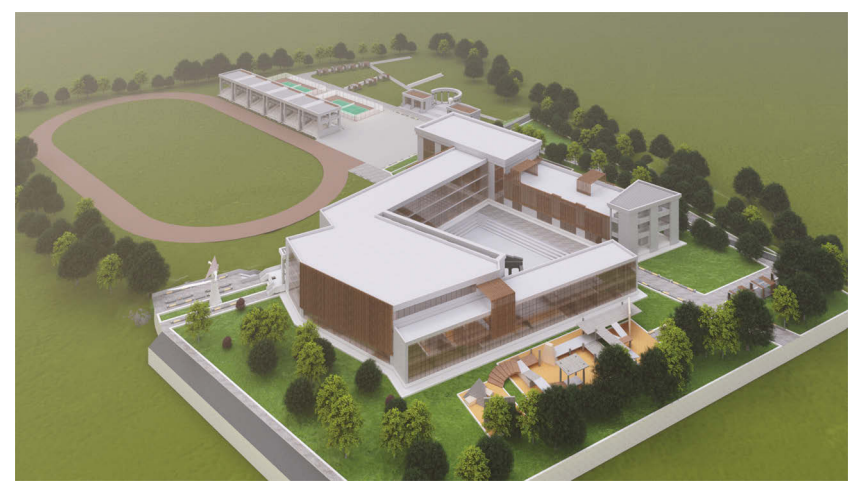

Рис. 35. Визуализация объекта (выполнено в *ArchiCAD*, визуализировано в *Lumion*)

### **Заключение**

Данный проект является одним из базовых, позволяющих студентам архитектурно-дизайнерского направления развивать объемно-планировочное мышление, учиться выполнять требования технического задания, а также учитывать нормы и требования к проектируемым зданиям в рамках планировочных, конструктивных и эксплуатационных решений. Помимо этого, работая в BIMпрограммах, студенты учатся грамотно поэтапно проектировать объект от концепта до визуализаций, создавать весь проект целиком, с оснащением, тем самым понимать тектонику здания.

#### **Список библиографических ссылок**

1. Об утверждении санитарных правил СП 2.4.3648–20 «Санитарноэпидемиологические требования к организациям воспитания и обучения, отдыха и оздоровления детей и молодежи» : постановление Главного государственного санитарного врача Российской Федерации от 28.09.2020 № 28 // Гарант.ру : [информ.-правовой портал]. URL: https://base.garant. ru/75093644/ (дата обращения: 12.12.2021).

2. Градостроительство. Планировка и застройка городских и сельских поселений : Актуализированная редакция СНиП 2.07.01–89\* (с изменениями № 1, 2) от 1 июля 2017 года : свод правил СП 42.13330.2016 // Консорциум «Кодекс» : электронный фонд правовых и нормативно-технических документов : [сайт]. URL: https://docs.cntd.ru/document/456054209 (дата обращения: 12.12.2021).

3. *Талапов В.* BIM: что под этим обычно понимают // Isicad : Ваше окно в мир САПР : [сайт]. URL: http://isicad.ru/ru/articles.php?article\_num=14078 (дата обращения: 01.09.2021).